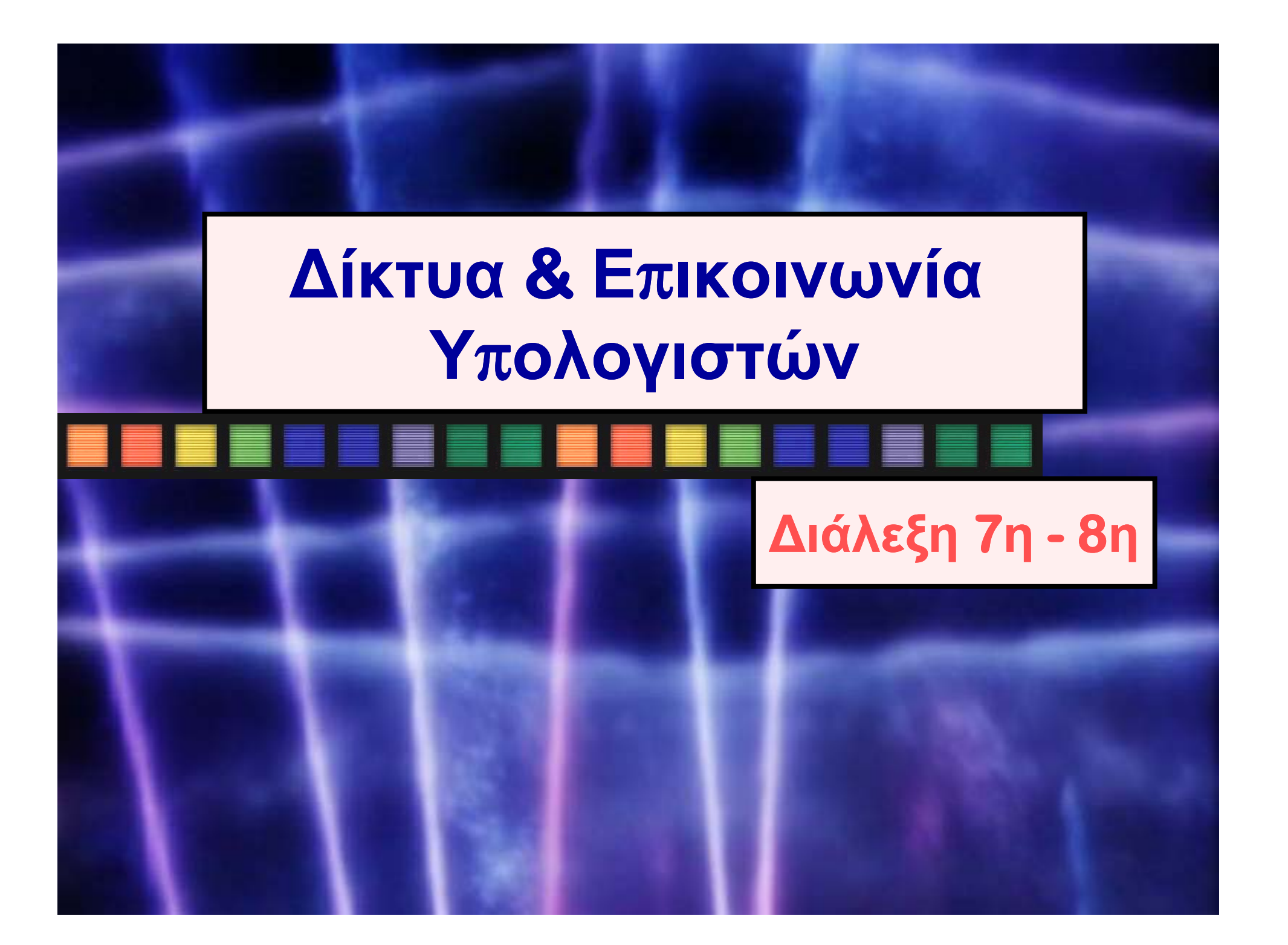

## **Σκοπιμότητα ∆ικτύωσης**

#### *Κόστος*

**Quit**

**6.2**

 Επετρέπει στους χρήστες να μοιράζονται το υλικό (hardware)

#### *Απόδοση & Παραγωγικότητα*

 Επιτρέπει στους χρήστες να μοιράζονται δεδομένα και προγράμματα

#### *Νέες Ευκαιρίες*

■ Επιτρέπει στους ανθρώπους να δουλεύουν μαζί και να συνεργάζονται με τρόπους που θα ήταν αδύνατον να πραγματοποιηθούν διαφορετικά

# **Ψηφιακή Σύγκλιση**

DVDs **ετηλέφωνα**<br> **τηλέφωνα**<br> **ετηλεοράσεις** φηφιακή υπολογιστές εφημερίδες ∆ιαλέξεις σε Παν/μια Βιβλία σε CD-ROM Τράπεζες Books<br>**Books**<br>**Books** 

ψηφιακή συμβατότητα!!

**Serendipitous Surfing: Online Books** 

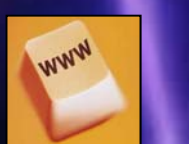

**6.3**

## **Ένα Παράδειγμα**

#### Συνεργασία εταιρειών σε

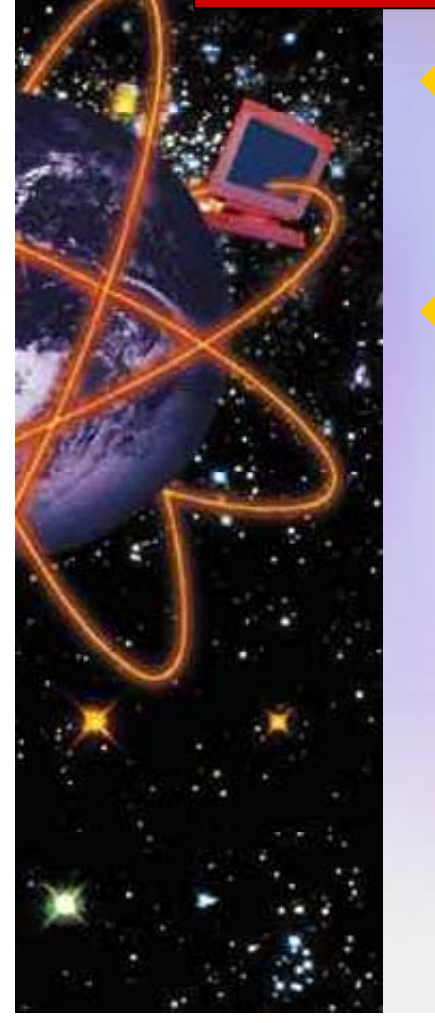

**6.4**

**A** Quit

- Σε επίπεδο εταιρείας Μέσω εσωτερικής διασύνδεσης Σε παγκόσμιο επίδεδο ∆ιασύνδεση μεταξύ εταιρειών
	- Εμπόριο εταιρειών / Business-tobusiness (B2B)
	- Ηλεκτρονικό Εμόριο / E-commerce (electronic commerce)

# **Η ανατομία ενός δικτύου**

**6.5**

**Quit**

Ένα υπολογιστικό σύστημα το οποίο επιτρέπει τη διασύνδεση δύο ή περισσοτέρων υπολογιστών, καλείται δίκτυο υπολογιστών Το δίκτυο αποτελείται από τρία βασικά σημεία: Υλικό Λογισμικό ■ Άτομα

## **Υλικό ∆ιασύνδεσης <sup>υ</sup>πολογιστή**

Κάρτα διασύνδεση ∆ικτύου - Νetwork Interface Card (NIC): Άμεση σύνδεση με το δίκτυο  $\Box$ Υψηλή ταχύτητα διασύνδεσης

 $\blacklozenge$  Modem:

**Quit**

**6.6**

 Σύνδεση με το δίκτυο μέσω τηλεφωνικών γραμμών Χαμηλή ταχύτητα διασύνδεσης

# **Πώς Λειτουργεί το Modem**

**6.7**

**Quit**

**Ο υπολογιστής λειτουργεί με ψηφιακά δεδομένα ενώ η τηλεφωνική γραμμή έχει σχεδ ί ιαστε για αναλ ά ογικ σήματα**

**Συνεπώς υπάρχει η ανάγκη μετατροπής του Ψηφιακού σήματος σε αναλογικό και αντίστροφα**

**Η λέξη modem προέρχεται προέρχεται από τους όρους διαμόρφωση (modulation) και αποδιαμόρφωση**  $($ **demodulation** $)$ 

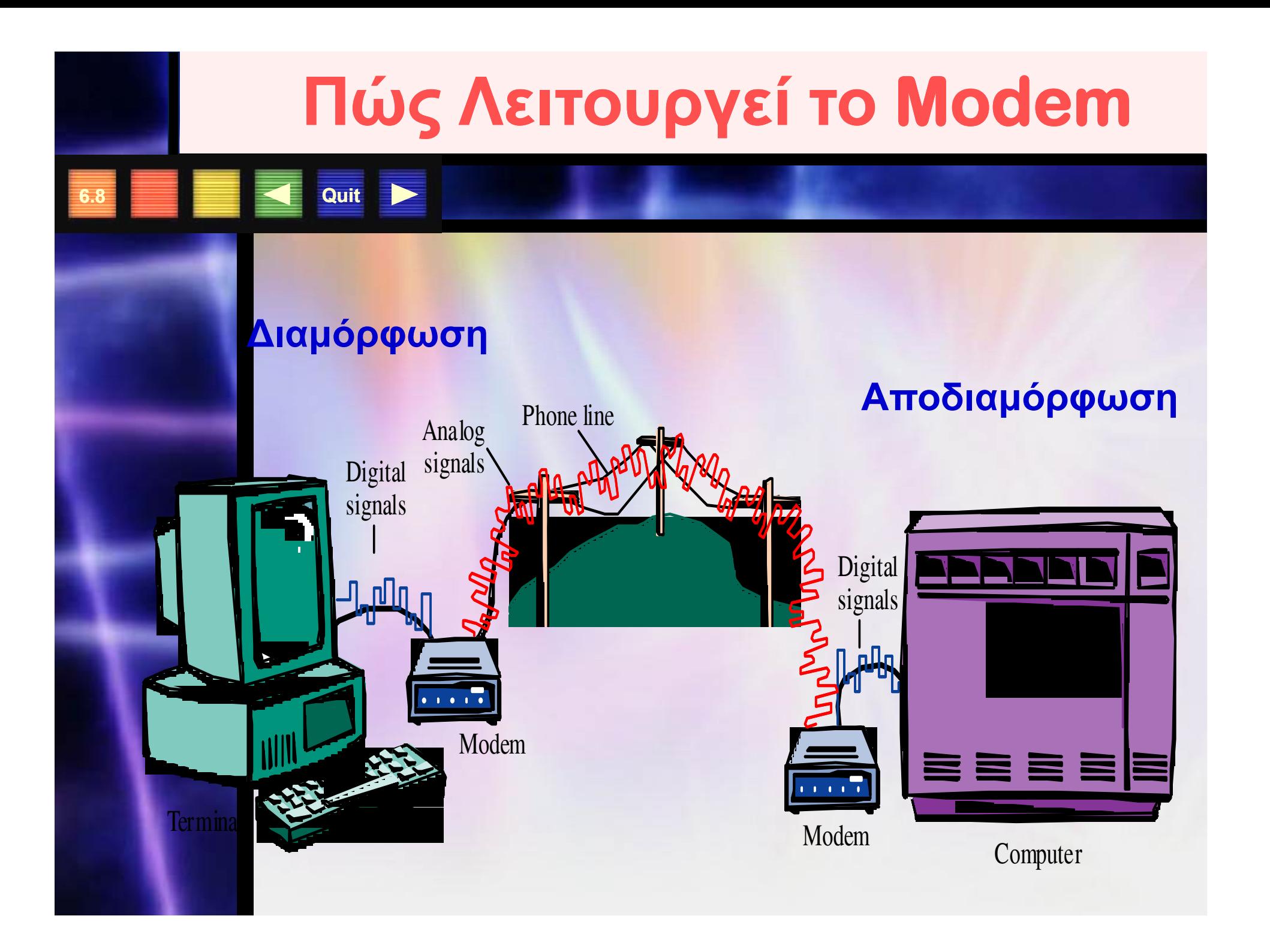

## **Πώς Λειτουργεί το Modem**

#### Το modem λοιπόν:

**Quit**

**6.9**

■ Μετατρέπει το αναλογικό σήμα που λαμβάνεται από την τηλεφωνική γραμμή σε ψηφιακή μορφή που είναι κατανοητή από τους υπολογιστές και

αντίστροφα.

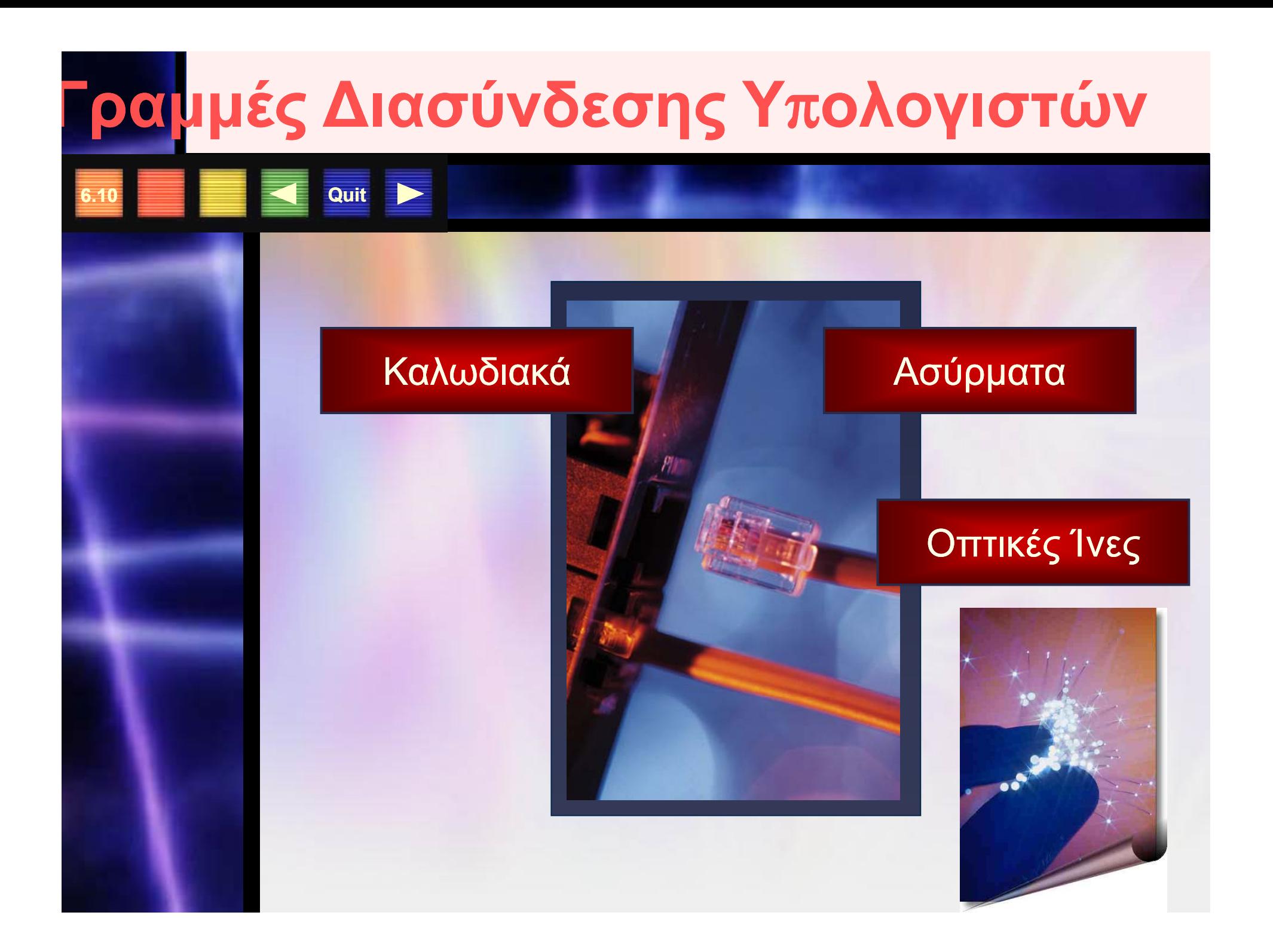

#### Τύποι Δικτύων

Quit

#### Υπάρχουν δύο γενικά τύποι δικτύων: Τα τοπικά δίκτυα (LAN) και τα ευρύτερα **δίκτυα (WAN)**

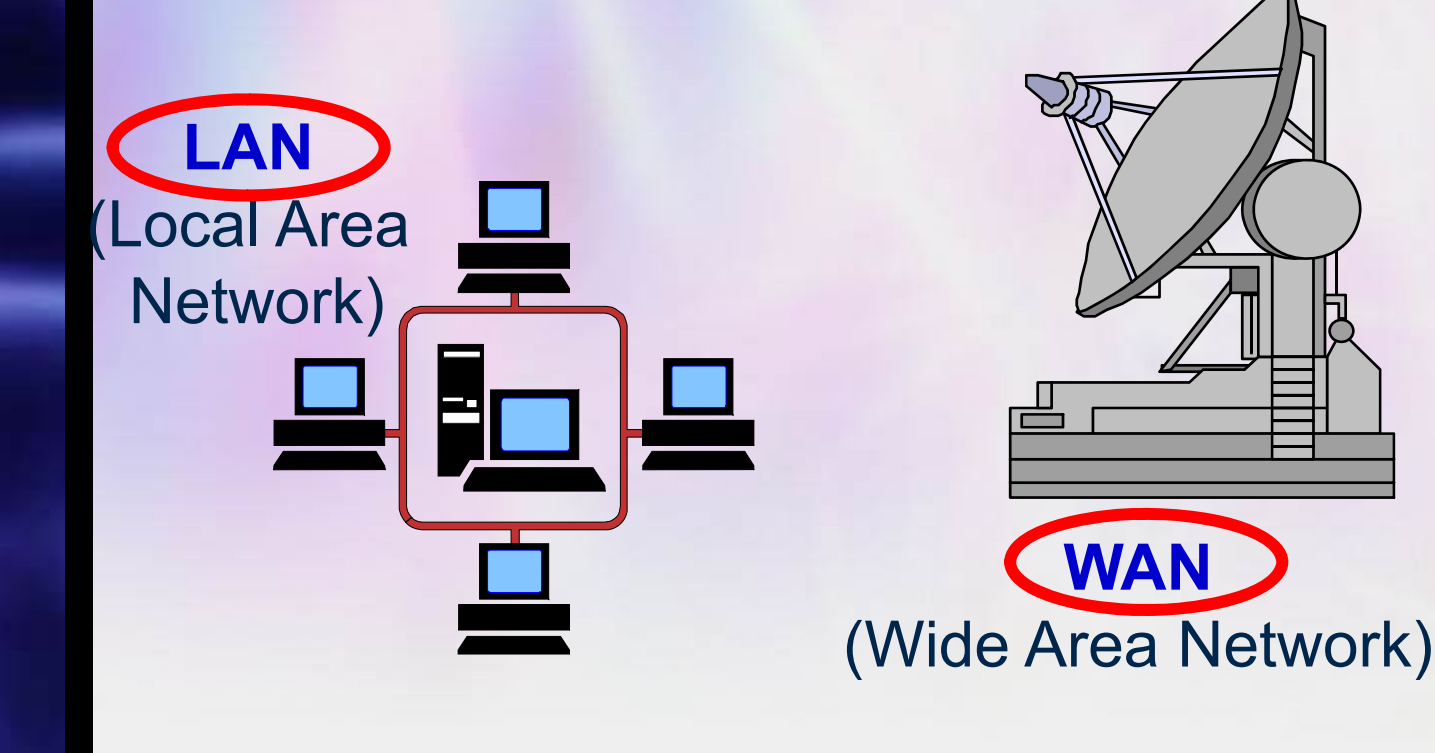

# **Το τοπικό δίκτυο (LAN)**

Ένα LAN είναι ένα δίκτυο στο οποίο οι υπολογιστές είναι σε κοντινή απόσταση μεταξύ τους.

– Τυπικά μοιράζονται περιφερειακά (εκπτυπωτές, αρχεία, κλπ.)

**6.12**

**Quit**

–- Κάθε υπολογιστής και περιφερειακό που μοιράζεται ονομάζεται κόμβος του δικτύου LAN

#### **Το ευρύτερο δίκτυο (WAN)**

**6.13**

**Quit**

Ένα WAN είναι ένα δίκτυο στο οποίο οι υπολογιστές βρίσκονται σε μεγάλη απόσταση μεταξύ τους.

- – Οι συνδέσεις πραγματοποιούνται με τηλεφωνικές γραμμές, δορυφόρους, ασύρματους σταθμούς κλπ.
- –- Κάθε τοπικό δίκτυο που διασυνδέεται σε ένα WAN ονομάζεται κόμβος του WAN.

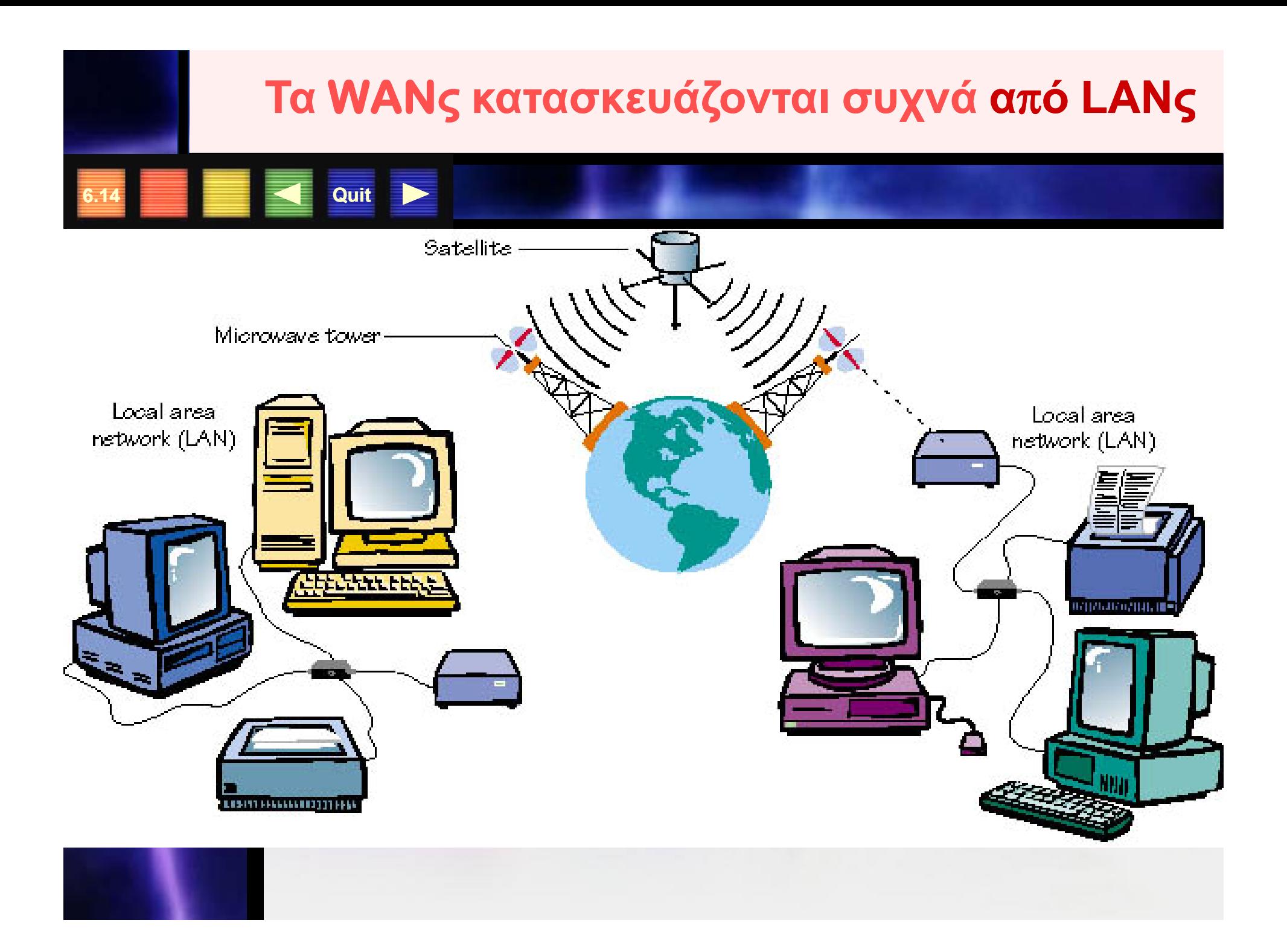

## **Ταχύτητα ∆ιασύνδεσης**

Η μέτρηση της ταχύτητας διασύνδεσης θεωρείται το πιο σημαντικό μέγεθος να γνωρίζει κανείς κατά τη χρήση ενός δικτύου**← Μονάδα μέτρησης:** bits ανά δευτερόλεπτο ή bits per second (bps) καθώς και πολλαπλάσια: kbps, Mbps Πώς υπολογίζεις τη μέγιστη ταχύτητα σύνδεσης του υπολογιστή σου με έναν άλλο απομακρυσμένο υπολογιστή? Παραδείγματα….

**6.15**

# **Ταχύτητα ∆ιασύνδεσης**

#### **Λί <sup>α</sup> αόα λό <sup>α</sup> <sup>α</sup> η Λίγαακόμαλόγιαγιατην μέγιστη ταχύτητα σε μία γραμμή δικτύου**

#### **Το εύρος μετάδοσης (bandwidth) αντιπροσωπεύει τη χωρητικότητα μιας γρ μμής <sup>α</sup>**

**■ # των bits που η γραμμή μπορεί να** μεταδώσει/δευτερόλεπτο

**Quit**

**6.16**

**■ Παραδείγματα bandwidth : 56 Kbps ως 1Gbps** 

**Πιο είναι το bandwidth του δικτύου που χρησιμοποιείται στο σπίτι με μία ADSL γραμμή, στο εργαστήριο Νέων Τεχνολογιών, σε ένα Internet Café ;**

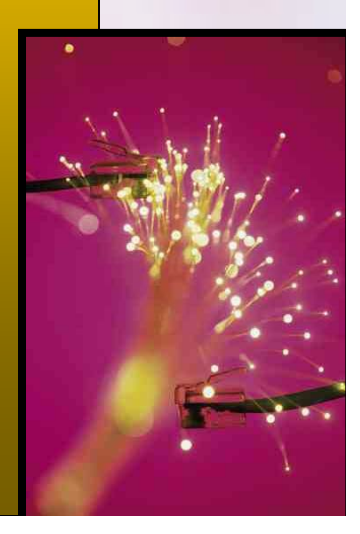

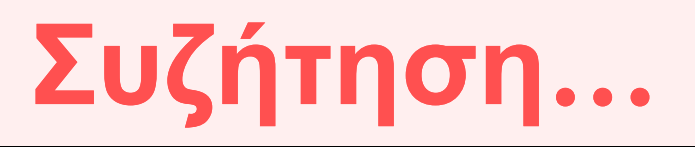

Ποια η σημασία της γνώσης του bandwidth του δικτύου μας κατά τη διασύνδεσή μας στο Διαδίκτυο; Εφαρμογές:

Κείμενο στο Διαδίκτυο

- Εικόνα στο Διαδίκτυο ■
- Ήχος στο Διαδίκτυο П
- Βίντεο στο Διαδίκτυο

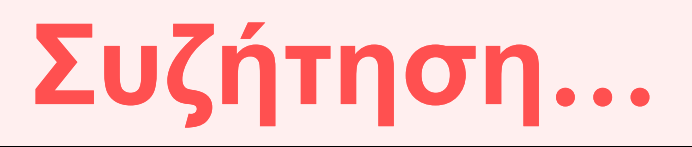

Πως αντιμετωπίζεται το πρόβλημα όπου οι ανάγκες μας σε ταχύτητα υπερβαίνουν το διαθέσιμο bandwith; Λύσεις:

 Σε στατικά δεδομένα (κείμενο & εικόνα) απλά αναμένουμε...

**6.18**

**8 Quit** 

 στο ήχο και βίντεο η αναμονή δεν είναι λύση. Ο ήχος καταστρέφεται και το βίντεο δεν παρακολουθείται .

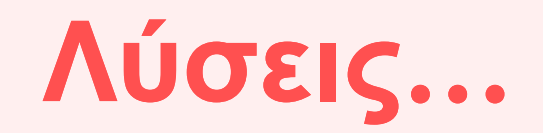

Για παράδειγμα συνδεόμαστε με ένα modem 56 kbps και θέλουμε να ακούσουμε ένα τραγούδι από το ∆ιαδίκτυο που απαιτεί ρυθμό μετάδοσης 156 Kbps Λύσεις:

**6.19**

- Αποθήκευσε πρώτα το τραγούδι τοπικά στον υπολογιστή και μετά άκουσέ το.
- Χρήση μνήμης αρχικής αποθήκευσης **Buffering**